## modernLINK® System Training Quick Reference Guide

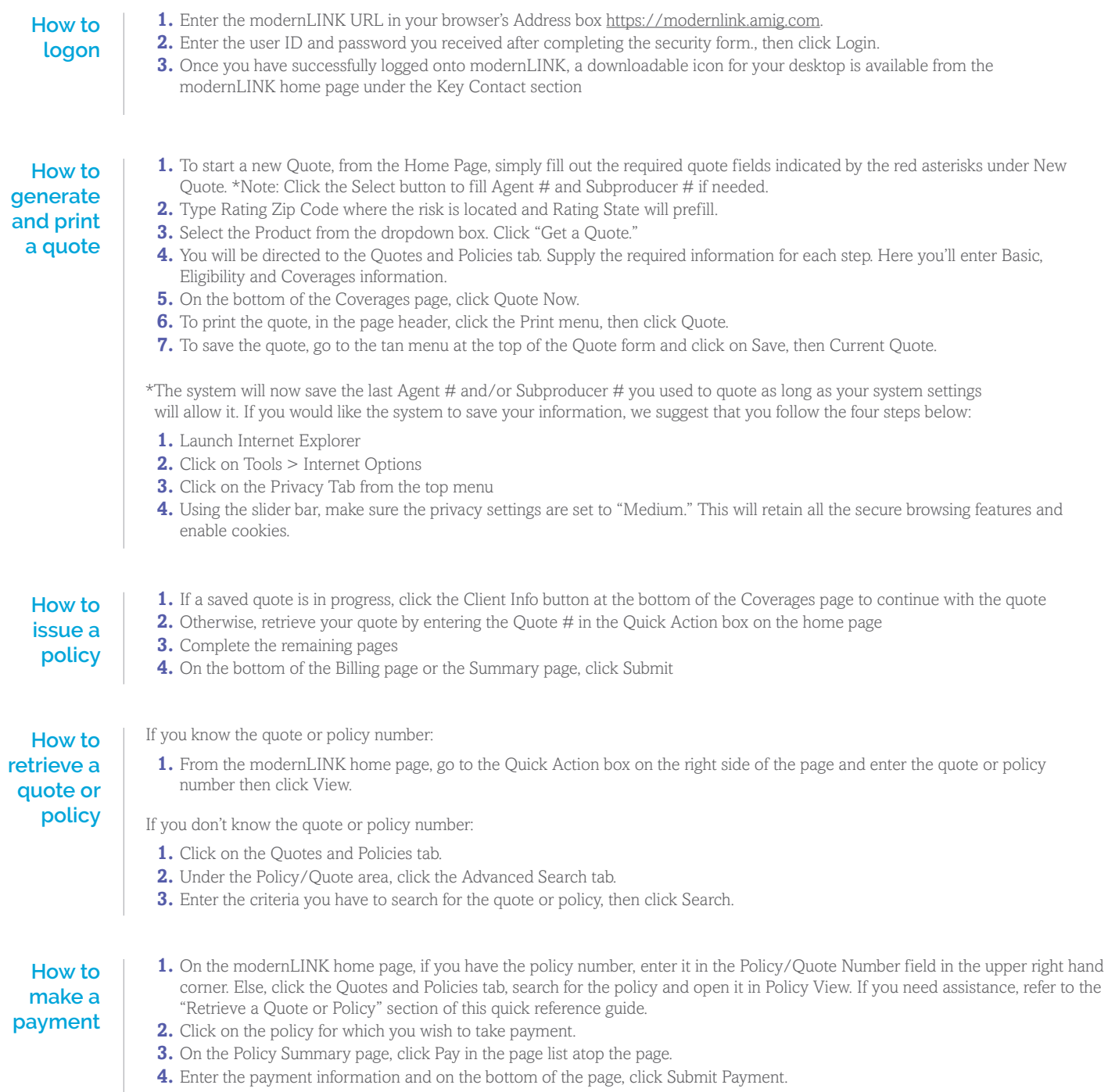

## **Partner Assistance Team: 800-543-2644**

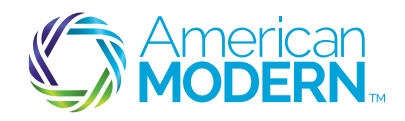

Coverage is subject to policy terms, conditions, limitations, exclusions, underwriting review and approval, and may not be available for all risks or in all states. Rates and discounts vary, are determined by many factors